## CARACKMON

# CARACKMON

- The goal of the CARACKMON project's : Control the racks power supply
- Project exist but we rewrite the project
	- Create a new component : lbRackMon
	- Last version: 1.1.0
	- Installation of component in CARACKMON project's
	- rewriting of main panel

An user interface very simplified An generic user interface

Use the component 3Dviewer

- dynamic interface(zoom, rotation, move, view)
- development of a code to parse "xml" files, and generate dynamic user interface in 3Dviewer
- Every part's is linked with a data point
- Each part's can be linked with a real objet to control (an another Data Point)
	- Value of temperature, current, voltage etc.

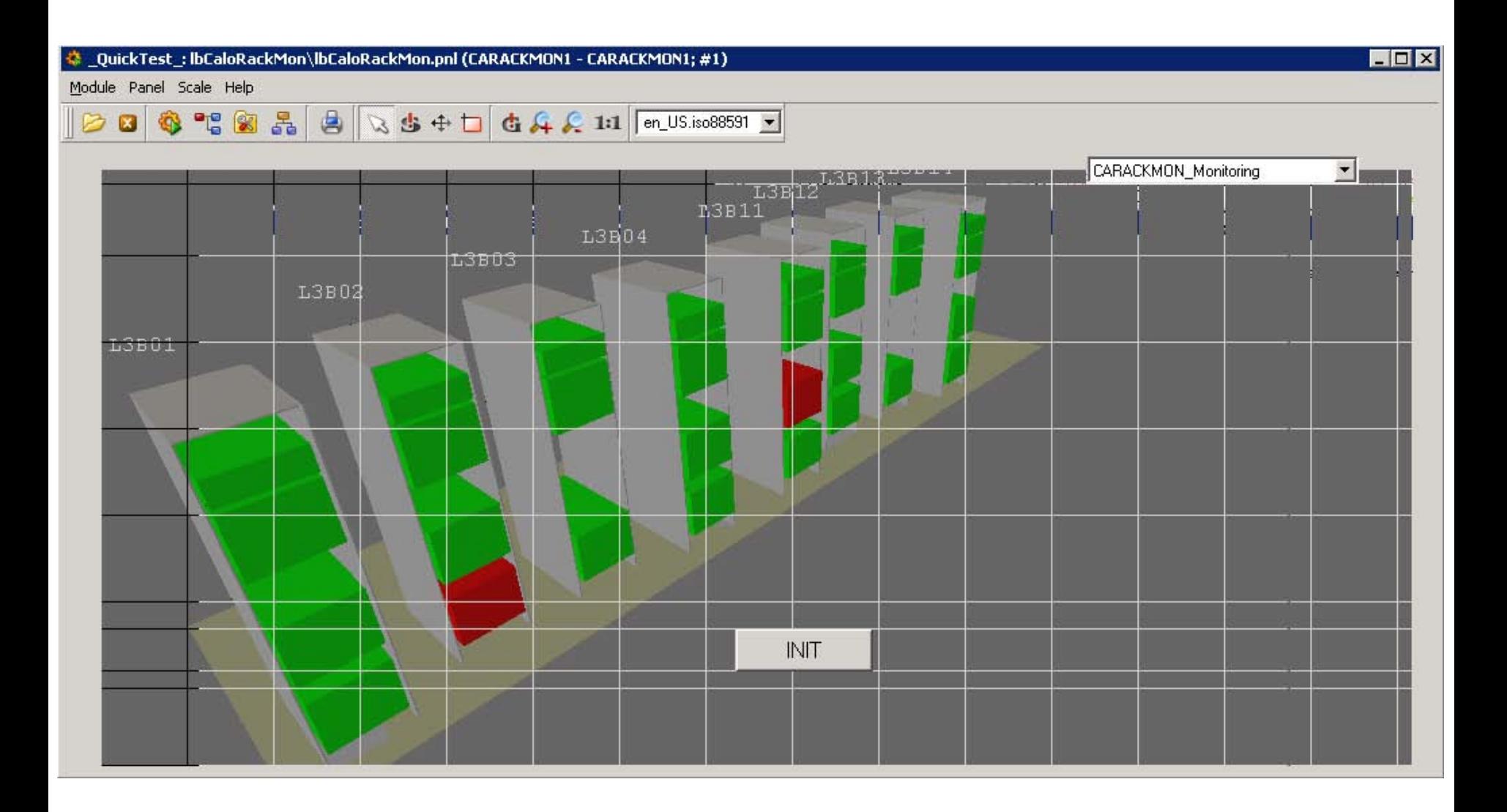

#### The state of turbine of L3B01 rack .

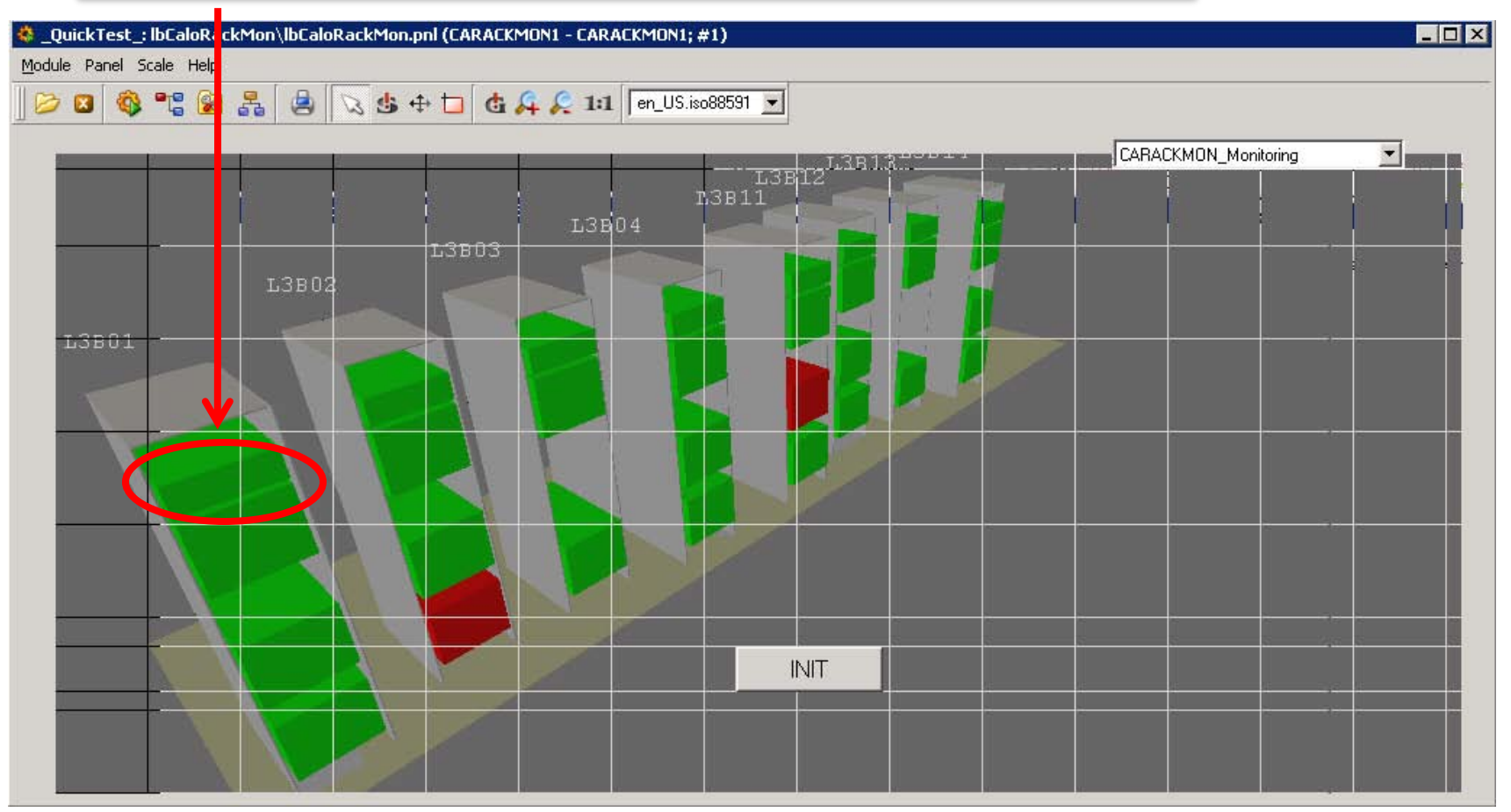

## You can control the turbine easily and show review

Vision 1: IbCaloRackMon\IbCaloRackMon.pnl

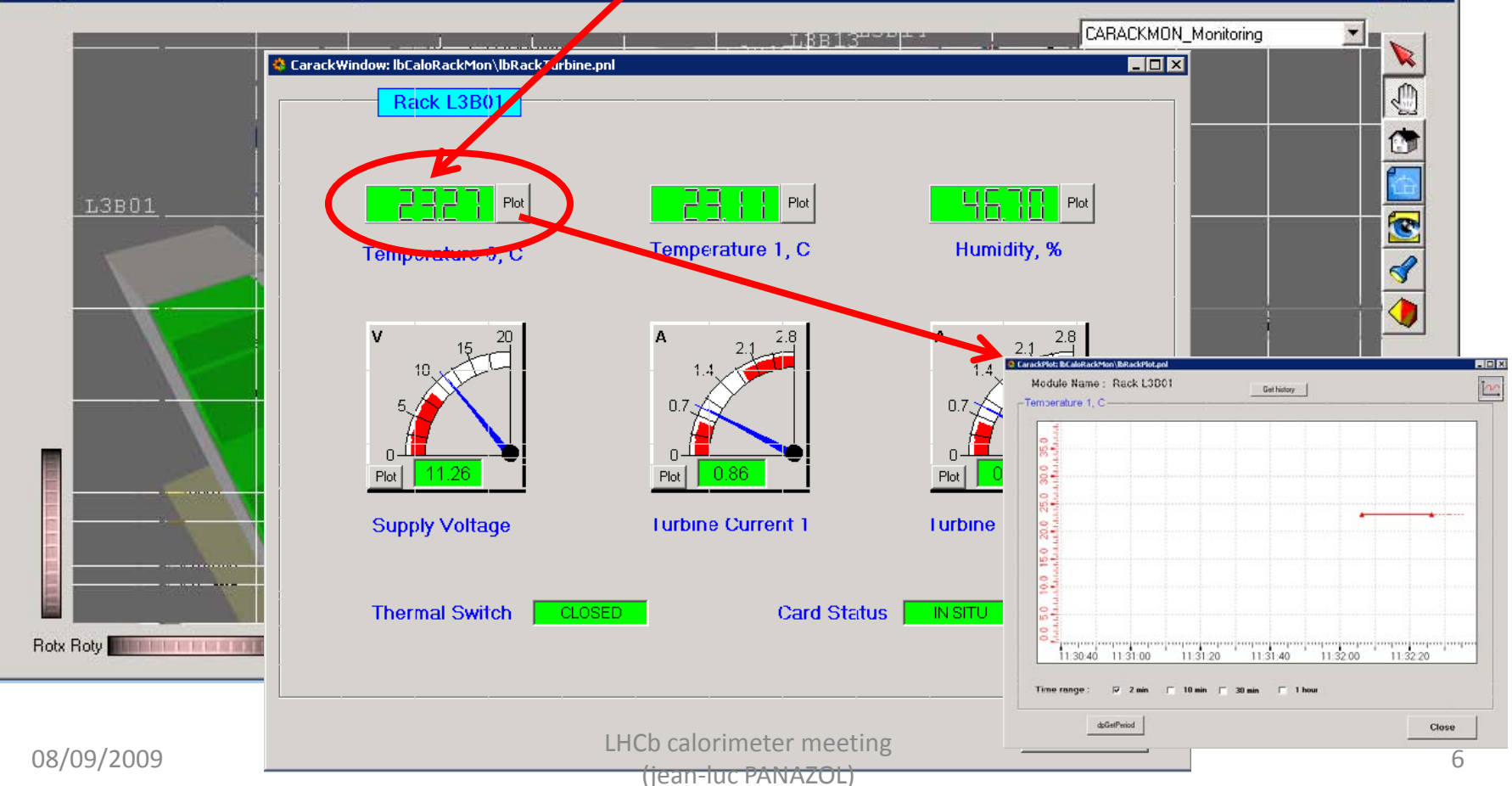

EDX

#### Example pb with one Crate

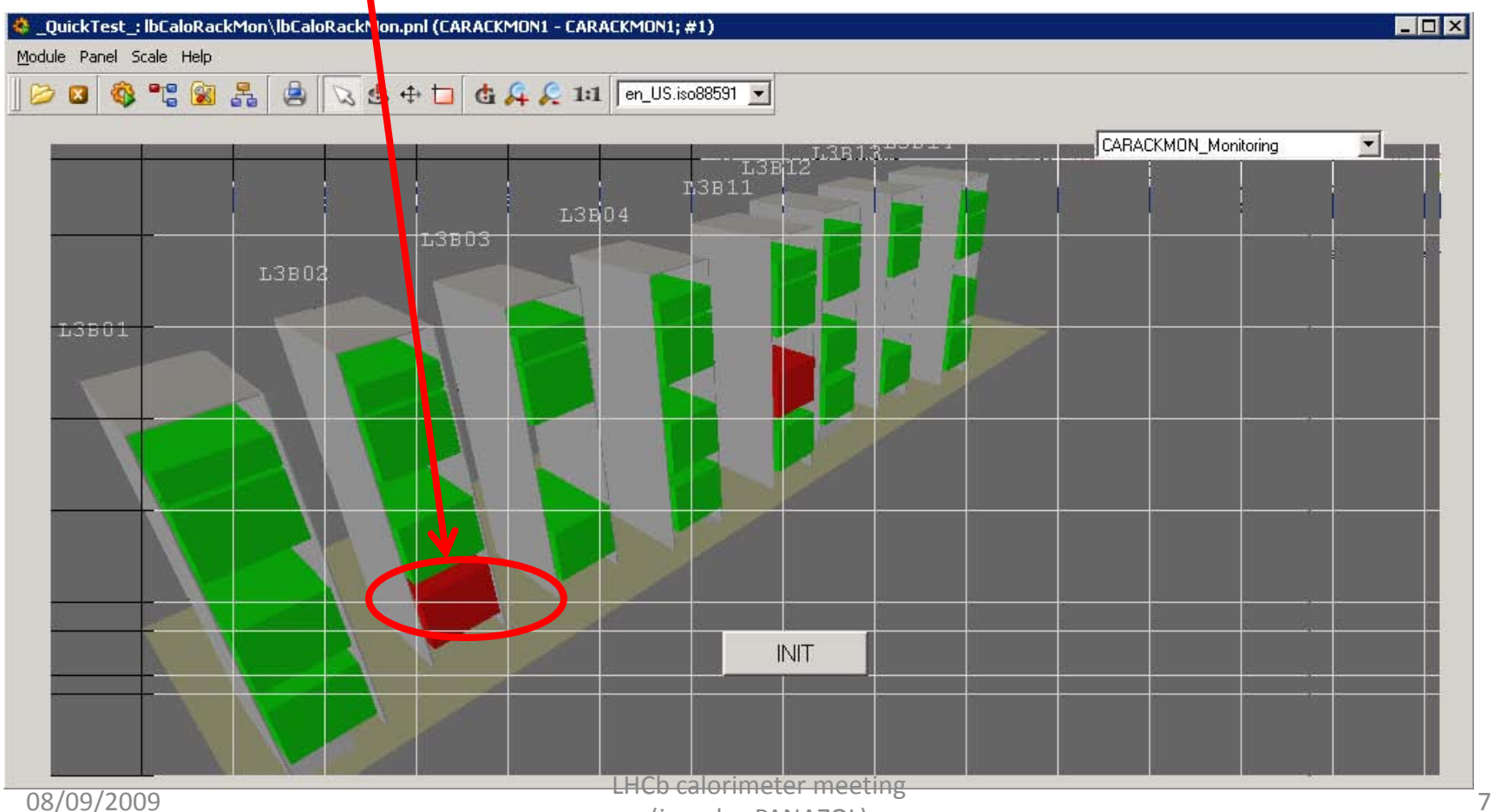

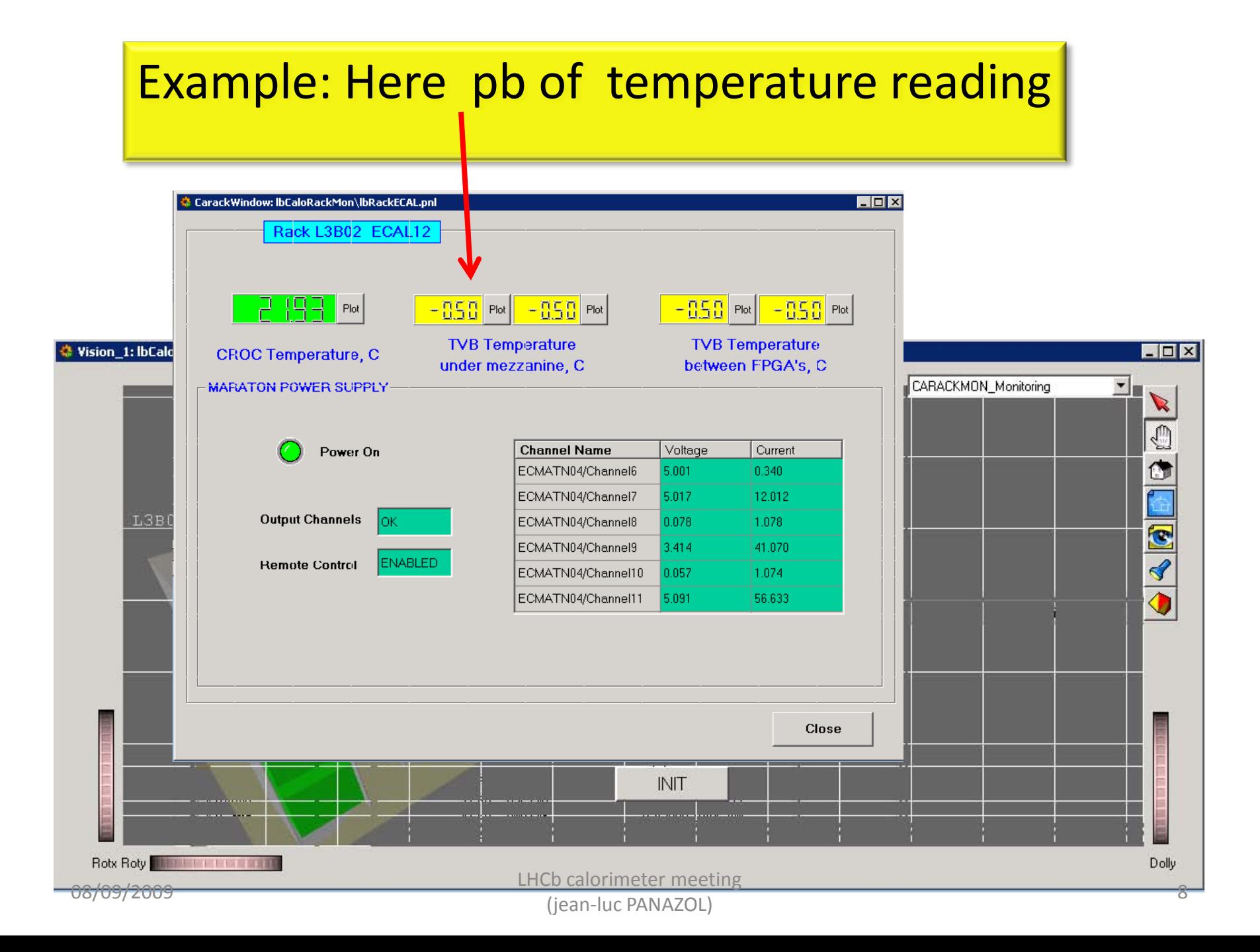

### you can also start external programs just by changing this selector.

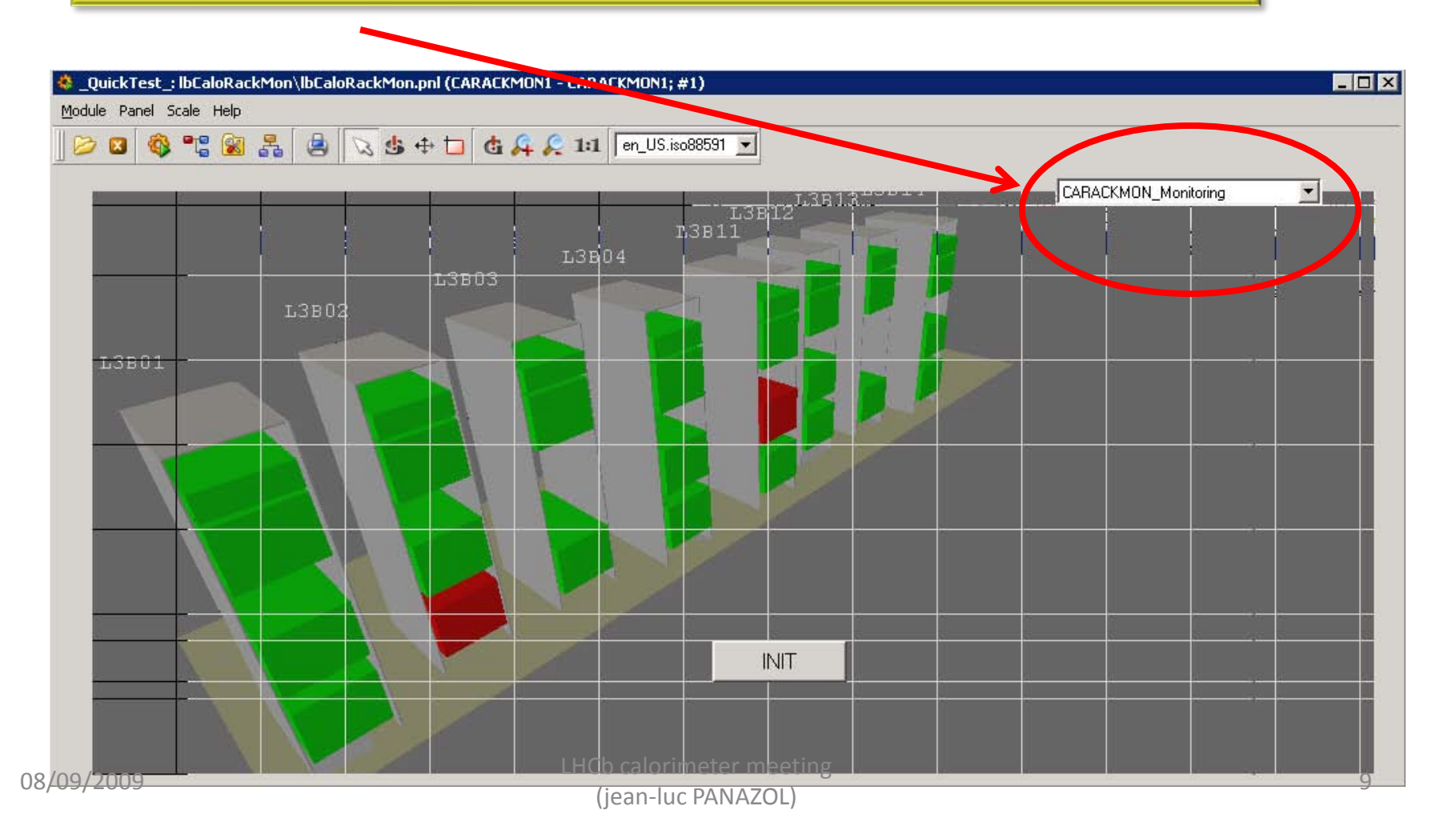

#### When you click on one element

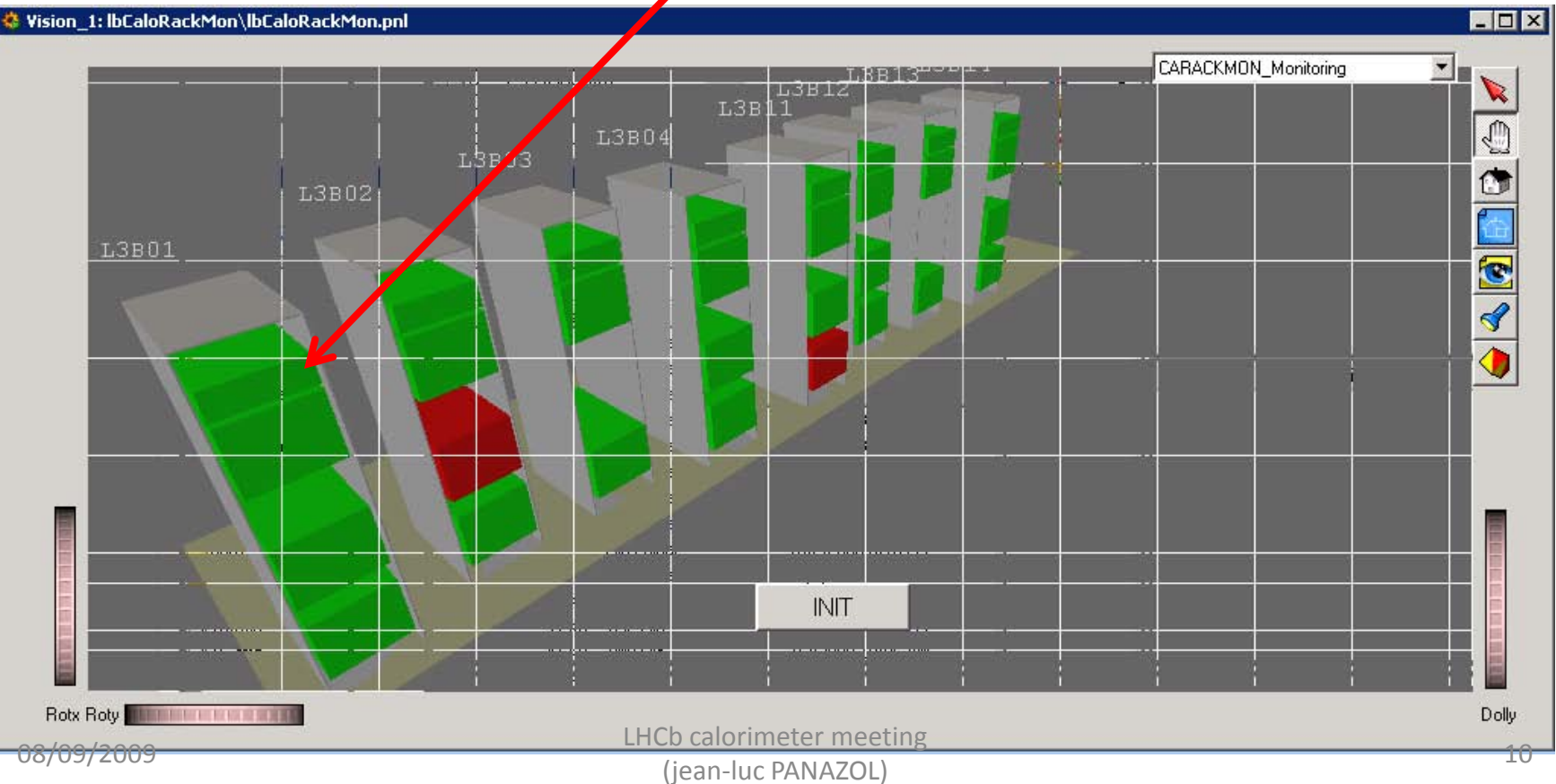

### You start an another program

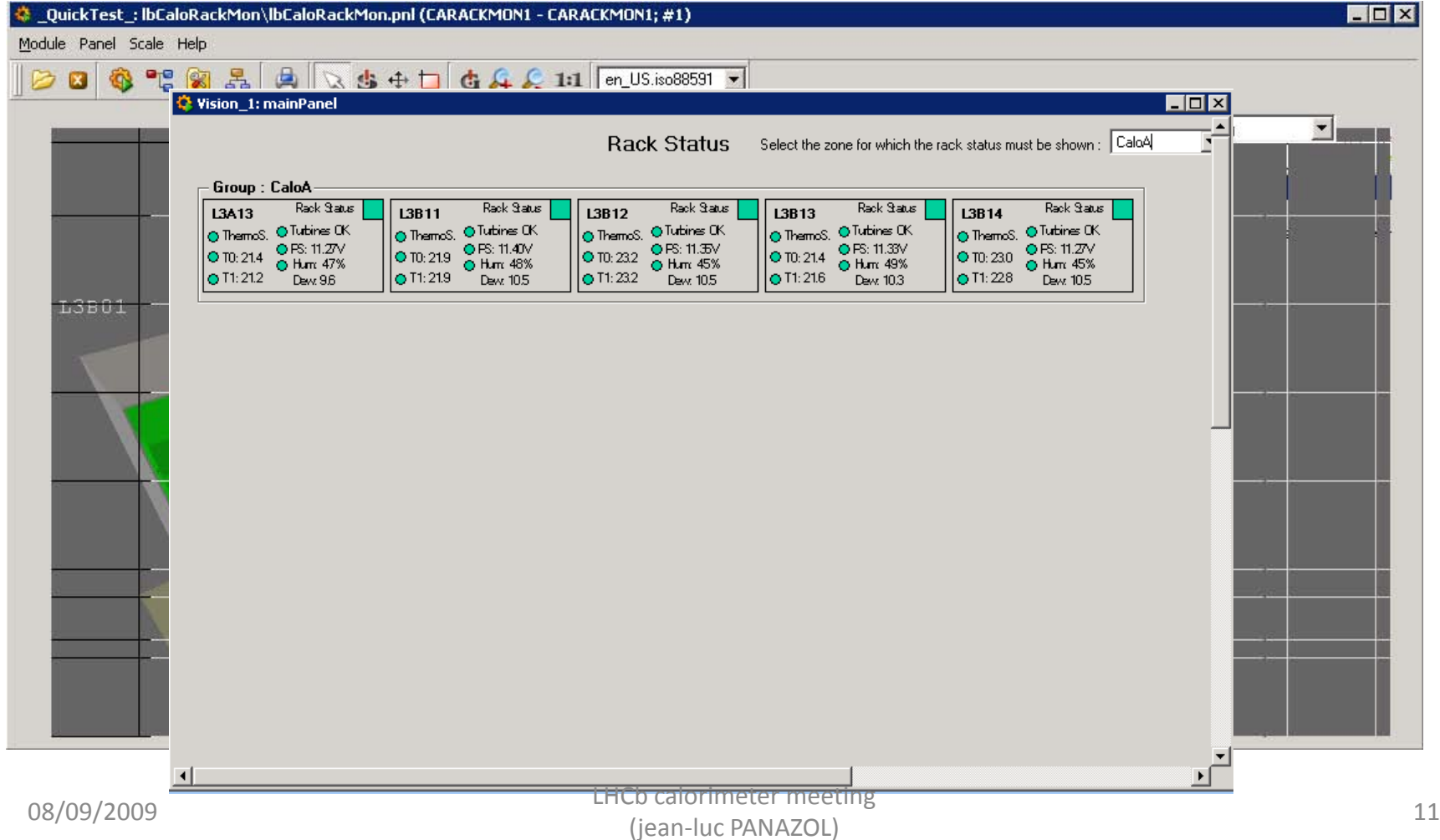

# CARACKMON

- Conclusion :
	- CARACKMON installed in « CADCS02W » computer
	- Version 3.6 (not 3.8)
	- The Project don't start automatically (manual mode)
	- No « shortcut » (call the main panel).